Progress Report #2: How to calculate the "frost point" from the GRIB-1 data

Shuyue Guan

## **1 Problems**

The previous dataset we used was [GLDAS\\_NOAH025\\_3H,](http://hydro1.sci.gsfc.nasa.gov/data/s4pa/GLDAS/GLDAS_NOAH025_3H.2.0/) its temporal coverage is 1948 to 2010. However, we are interested in the data from 2015 to present. So we turn to use the [GLDAS\\_NOAH025SUBP\\_3H](ftp://hydro1.sci.gsfc.nasa.gov/data/s4pa/GLDAS_V1/GLDAS_NOAH025SUBP_3H/) dataset. Comparison of the two datasets are in the table below.

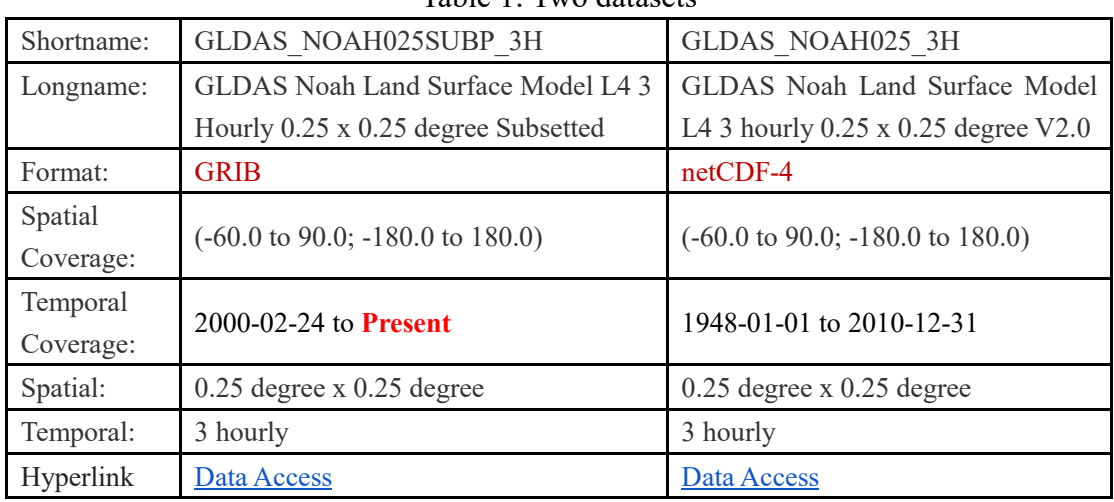

Table 1: Two datasets

Besides the temporal coverage, the big difference of the two datasets is format.

## **2 GRIB data reading**

In previous work, we read the NetCDF-4 data by using the "ncdf4" package for R. But to read the GRIB data is not as easy as NetCDF-4. More detailed GRIB data description can be found in the [README Document.](ftp://hydro1.sci.gsfc.nasa.gov/data/s4pa/GLDAS_V1/GLDAS_NOAH025SUBP_3H/doc/README.GLDAS.pdf)

The sample GRIB format file we use is: "GLDAS\_NOAH025SUBP\_3H.A2016001.0000.001.2016041013331.grb". It contains the data for 0Z o'clock in Jan 1, 2016.

First, we get the information form the file by [wgrib.](http://www.cpc.ncep.noaa.gov/products/wesley/wgrib.html) The [wgrib for windows](ftp://ftp.cpc.ncep.noaa.gov/wd51we/wgrib/machines/Windows/) that is provided on the web **does not work** in my Win10 system. So I compiled a new one from its source code [wgrib.c,](ftp://ftp.cpc.ncep.noaa.gov/wd51we/wgrib/wgrib.c) and it works.

It is worth noting that the GRIB files we analyzed is GRIB-1 format. To GRIB-2 format data, we need to use [wgrib2.](http://www.cpc.ncep.noaa.gov/products/wesley/wgrib2/)

By running the command:

wgrib GLDAS NOAH025SUBP 3H.A2016001.0000.001.2016041013331.grb -v The information for the GRIB file are shown: 1:0:D=2015123121:NSWRS:sfc:kpds=111,1,0:0-3hr ave:winds are N/S:"Net short wave (surface) [W/m^2] 2:624472:D=2015123121:NLWRS:sfc:kpds=112,1,0:0-3hr ave:winds are N/S:"Net long wave (surface) [W/m^2] 3:1188192:D=2015123121:LHTFL:sfc:kpds=121,1,0:0-3hr ave:winds are N/S:"Latent heat flux [W/m^2] 4:1782288:D=2015123121:SHTFL:sfc:kpds=122,1,0:0-3hr ave:winds are N/S:"Sensible heat flux [W/m^2] 5:2406760:D=2015123121:GFLUX:sfc:kpds=155,1,0:0-3hr ave:winds are N/S:"Ground heat flux [W/m^2] 6:3000856:D=2016010100:LFTX:sfc:kpds=131,1,0:anl:winds are N/S:"Surface lifted index [K] 7:3746828:D=2016010100:4LFTX:sfc:kpds=132,1,0:anl:winds are N/S:"Best (4-layer) lifted index [K] 8:4432050:D=2016010100:EVP:sfc:kpds=57,1,0:anl:winds are N/S:"Evaporation [kg/m^2] 9:4995770:D=2016010100:SSRUN:sfc:kpds=235,1,0:anl:winds are N/S:"Storm surface runoff [kg/m^2] 10:5620242:D=2016010100:BGRUN:sfc:kpds=234,1,0:anl:winds are N/S:"Baseflow-groundwater runoff [kg/m^2] 11:6244714:D=2015123121:SNOM:sfc:kpds=99,1,0:0-3hr ave:winds are N/S:"Snow melt [kg/m^2] 12:6747684:D=2016010100:BVF2:sfc:kpds=138,1,0:anl:winds are N/S:"Brunt-Vaisala frequency^2 [1/s^2] 13:7281030:D=2016010100:WEASD:sfc:kpds=65,1,0:anl:winds are N/S:"Accum. snow [kg/m^2] 14:8300382:D=2016010100:TSOIL:0-4 cm down:kpds=85,112,4:anl:winds are N/S:"Soil temp. [K] 15:8833728:D=2016010100:TSOIL:0-3 cm down:kpds=85,112,3:anl:winds are N/S:"Soil temp. [K] 16:9367074:D=2016010100:TSOIL:0-2 cm down:kpds=85,112,2:anl:winds are N/S:"Soil temp. [K] 17:9900420:D=2016010100:TSOIL:0-1 cm down:kpds=85,112,1:anl:winds are N/S:"Soil temp. [K] 18:10433766:D=2016010100:SOILM:0-4 cm down:kpds=86,112,4:anl:winds are N/S:"Soil moisture content [kg/m^2] 19:11118988:D=2016010100:SOILM:0-3 cm down:kpds=86,112,3:anl:winds are N/S:"Soil moisture content [kg/m^2] 20:11864960:D=2016010100:SOILM:0-2 cm down:kpds=86,112,2:anl:winds are N/S:"Soil moisture content [kg/m^2] 21:12641308:D=2016010100:SOILM:0-1 cm down:kpds=86,112,1:anl:winds are N/S:"Soil moisture content [kg/m^2] 22:13448032:D=2016010100:TCDC:sfc:kpds=71,1,0:anl:winds are N/S:"Total cloud cover [%] 23:13951002:D=2016010100:WIND:sfc:kpds=32,1,0:anl:winds are N/S:"Wind speed [m/s] 24:14393222:D=2016010100:TMP:sfc:kpds=11,1,0:anl:winds are N/S:"Temp. [K] 25:14926568:D=2016010100:SPFH:sfc:kpds=51,1,0:anl:winds are N/S:"Specific humidity [kg/kg] 26:15186534:D=2016010100:PRES:sfc:kpds=1,1,0:anl:winds are N/S:"Pressure [Pa] 27:15902132:D=2015123121:DSWRF:sfc:kpds=204,1,0:0-3hr ave:winds are N/S:"Downward short wave flux [W/m^2] 28:16526604:D=2015123121:DLWRF:sfc:kpds=205,1,0:0-3hr ave:winds are N/S:"Downward long wave flux [W/m^2]

Now, we know that the band 24-26 (in blue) are important data we may use for computing the "frost point". So we will extract these data (Temperature in K, Specific humidity in kg/kg and Pressure in Pa) out of the file.

Second, useful data are extracted by R.

```
The function below is to extract one band data from the GRIB file and return a matrix.
```

```
# read grib1 data file and extract one band data to be a matrix
# input: grib1 file, band number
# output: a certain band data by matrix
# "wgrib.exe" and "cygwin1.dll" file need
grb extr \leftarrow function(fname, band num) {
  # extract data by wgrib.exe and store in TEMP.txt
  system(paste("wgrib", fname, "-d", band_num, "-text -nh -o TEMP.txt"))
```

```
 x <- read.table("TEMP.txt") # read the TEMP.txt
  # convert list to matrix
 band \leftarrow matrix(unlist(x),
                nrow = 1440,
                ncol = 600, byrow = FALSE)
  band[band > 999999] <- NA # mark NA data
  return(band)
}
```
Then, we apply this function to get the Temperature.

R code for getting the Air Temperature (0Z o'clock in Jan 1, 2016)

```
source("grb_extract.R")
fname <- "GLDAS_NOAH025SUBP_3H.A2016001.0000.001.2016041013331.grb"
Tt <- grb_extr(fname, 24)
```
And then to draw the matrix Tt:

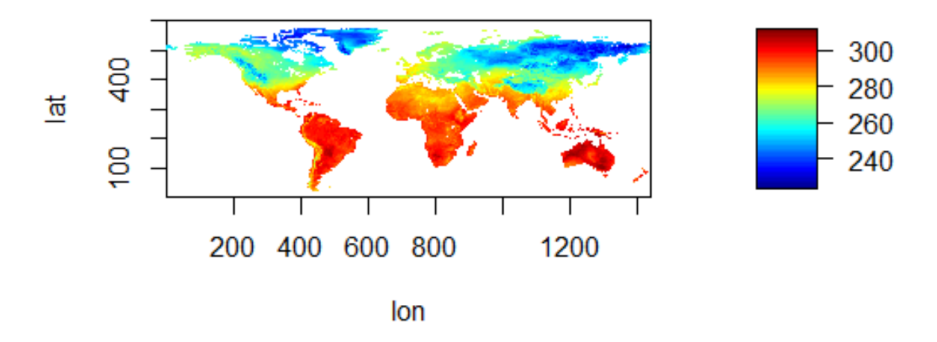

Air Temperature (in K) at 0Z o'clock in Jan 1, 2016.

## **3 Frost point calculation**

By the processes in section 2, the surface air pressure (p) and specific humidity (q) data can be extracted from GRIB file and converted to be matrixes. Then we could re-use the code in Progress Report 1 to compute the dew point (Td).

R code for computing Td:

| source("grb extract.R")                                               |
|-----------------------------------------------------------------------|
| # import the function for calculating dew point Td(in deg C) by       |
| # surface pressure $p(in mb)$ and specific humidity $q(in kg/kg)$     |
| source("dew point.R")                                                 |
|                                                                       |
| # fname is "GLDAS NOAH025SUBP 3H.A2016001.0000.001.2016041013331.grb" |
| $q$ <-grb extr(fname, 25) # get Specific humidity (in $kg/kg$ )       |
| $p$ <-grb_extr(fname, 26) # get surface air pressure (in Pa)          |

```
dew<-matrix(data=NA,nrow=1440,ncol=600) # new matrix of dew point
for (i in 1:1440){
  for (j in 1:600){
   a_p<-p[i,j]a_q < -q[i,j]if ((!is.na(a_p))\& (!is.na(a_q)))( # both p and q are not NA
     dew[i,j]<-dew_point(a_p*0.01,a_q) # 1 Pa=0.01 mb
    }
  }
}
```
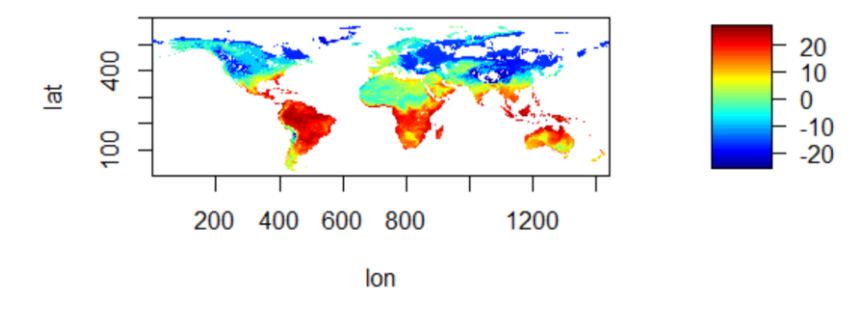

Dew point (in℃) at 0Z o'clock in Jan 1, 2016.

As shown in the figure above, in the dew point matrix, some values are less than 0℃. They are the frost points. We put the dew point values into two groups by comparing with the freezing point  $(0^{\circ}C)$ . The northern hemisphere is winter in January, so most frost point areas are in this region.

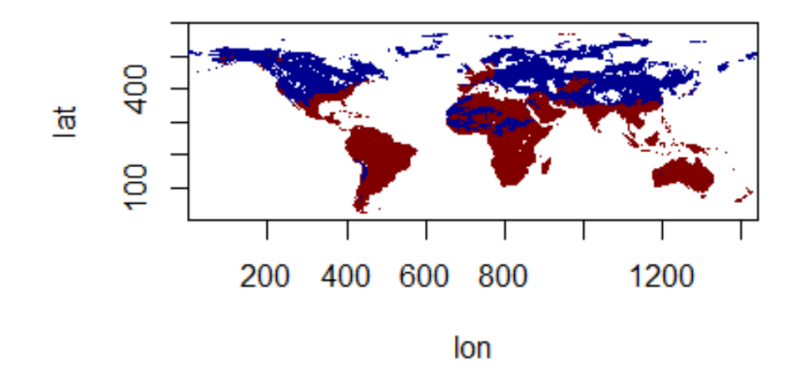

Frost point (Blue) at 0Z o'clock in Jan 1, 2016.